# **Python for Data Analysis**

Lecture 2

## **Why Python?**

- + Easy syntax
- + For quick scripting, but also for production software
- + Ecosystem of libraries and open-source projects

- On the minus side: GIL (global interpreter locker), not the best parallelization and multithreading available

Useful links & tools: [Python](https://www.python.org/) [Learn Python](https://www.learnpython.org/) **[Jupyter](https://jupyter.org/)** [Anaconda](https://www.anaconda.com/products/individual-d) [Aalto Jupyter Hub](https://jupyter.cs.aalto.fi/hub/login) [Google CoLab](https://colab.research.google.com/notebooks/welcome.ipynb)

# **Numpy**

- n-dimensional arrays (from 1d to matrices and tensors)
- Efficient vectorized operations, great support for linear algebra

```
import numpy as np # Following naming conventions is good
my first array = np.array([1,2,3])print(array.shape)
```

```
identity matrix 2by2 = np.\text{eye}(N=2)
```
- Array indexing and slicing (array [row, column, channel]), boolean indexing  $(\text{array}[\text{array}0]),$  fancy indexing  $(\text{array}[\text{list}of\text{index}])$
- Data I/O

np.save(file, array)  $array = np.load(file)$ 

- Not good for mixed-type arrays and for handling missing data (but it has a good placeholder: np.nan)

Useful links & tools: **[Numpy](https://numpy.org/)** 

### **Dataframes: pandas**

- For tabular data and heterogeneous data
	- Both databases-like and spreadsheets-like operations
	- Fast conversion from and to numpy

import pandas as pd # Good to follow naming conventions

```
df = pd.DataFrame(...)
print(df.describe())
matrix of values = df.values \qquad # this is np.array!
series = pd.Series(...)array of values = series.values # this is np.array!
```
Useful links & tools: [Pandas](https://pandas.pydata.org/) **[GeoPandas](https://geopandas.org/)** [Dask](http://dask.org) [Vaex](http://vaex.io) [pySpark](http://spark.apache.org/docs/latest/api/python/) and [koalas](https://koalas.readthedocs.io/en/latest/)

- Access data by column name  $(df['column''], by numerical index (df.iloc(...)),$ by index label  $(df,loc(\ldots))$ , boolean selection  $(df[df["column"]>0])$
- Data I/O

```
df.to csv(..) # or to pickle(), to json(), to hdf(), ...
df = pd.read.csv(...) # or read pickle(), read json(), etc.
```
### **Data Visualization**

● x, y, area, and colors below can be lists, np.arrays or pd.Series

```
import matplotlib.pyplot as plt
plt.scatter(x, y, s=area, c=colors, alpha=0.5)
plt.show()
```
#### Export figures to file

plt.savefig("fig.png")

#### Useful links & tools: **[Matplotlib](https://matplotlib.org/) [Seaborn](https://seaborn.pydata.org/)** [Bokeh](https://docs.bokeh.org/en/latest/index.html) [Plotly](https://plotly.com/python/) [Datashader](https://datashader.org/)

#### Equivalently with other libraries

import seaborn as sns

sns.scatterplot(...)

### **Machine Learning: SciKit-Learn**

- Based on numpy
- Includes classes for preprocessing (scaling, imputing, encoding), regression, classification, clustering, dimensionality reduction, model selection and evaluation
- All objects have similar API using .fit() and .predict()

```
from sklearn.linear model import LinearRegression
reg = LinearRegression().fit(X, y)
y pred = reg.predict(X pred)
```
- For big learning tasks, setting the parameter n  $jobs=-1$  utilizes all available processors
- Export and import trained models with pickle or joblib

```
from joblib import dump, load
dump(clf, 'filename.joblib') 
clf = load('filename.joblib')
```
Useful links & tools: **[Statsmodels](https://www.statsmodels.org/stable/index.html) [SciPy](https://docs.scipy.org/doc/scipy/reference/)** [Scikit-learn](https://scikit-learn.org/stable/) [Tensorflow](https://www.tensorflow.org/) & [Keras](https://keras.io/) [PyTorch](https://pytorch.org/)

### **Graphs and networks**

● Create and modify directed or undirected graphs

```
import networkx as nx
G = nx.Graph()G.add_node(1)
G.add_node(2)
G.add edge(1, 2, weight=4.7)
```
- Includes algorithms and methods for network analysis
- Easy network visualization

nx.draw(G) Useful links & tools: [networkx](https://networkx.org/)

### **Extracting data from HTML, XML, etc.**

● Navigate the tree structure of an HTML file and find all element with given tag

```
from bs4 import BeautifulSoup
soup = BeautifulSoup(html_doc, 'html.parser')
# Find all the <a> tags
soup.find_all('a')
```
Crawl a web-page

Useful links & tools: **[requests](https://docs.python-requests.org/en/master/)** [Beautiful Soup \(bs4\)](https://www.crummy.com/software/BeautifulSoup/bs4/doc/) **[Selenium](https://selenium-python.readthedocs.io/)** 

### **Natural Language Processing**

- Tokenize and tag text
- Extract entities (nouns, verbs, etc.)
- Topic modelling, document indexing and similarity retrieval
- Word2Vec (and other) pre-trained models

Useful links & tools: [Natural Language](https://www.nltk.org/) [ToolKit \(nltk\)](https://www.nltk.org/) [Gensim](https://radimrehurek.com/gensim/)

#### **Interactive presentations**

#### This is a title

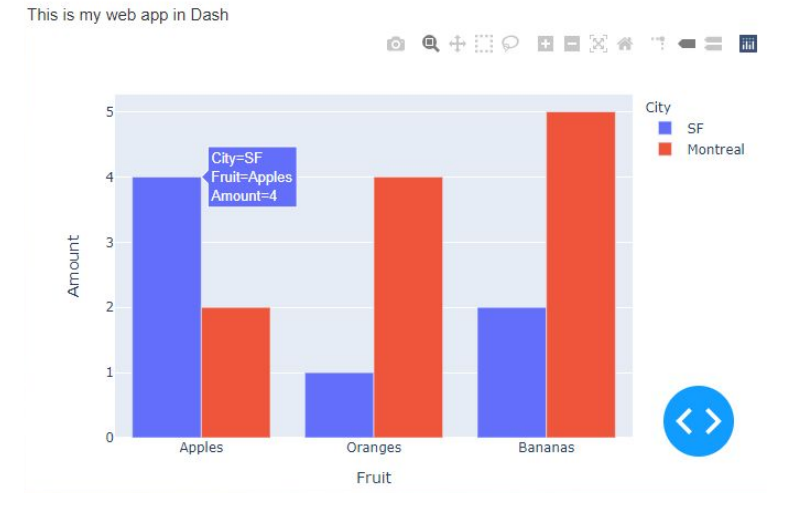

Useful links & tools: [Flask](https://flask.palletsprojects.com/en/2.0.x/) [Plotly Dash](https://dash.plotly.com/) **[Streamlit](https://streamlit.io/) [Django](https://www.djangoproject.com/)** 

#### **Database connectors**

import pandas as pd import duckdb

# Connect to the DuckDB database Stocks.DB # If the database does not exist, it will be created conn = duckdb.connect('Stocks.DB')

# Make an in-memory view of a pandas DataFrame conn.register('stocks\_prices\_view', df)

```
# Save view to table in 'Stocks.DB'
conn.execute('CREATE TABLE stocks_prices AS 
                  SELECT * FROM stocks prices view; ')
```
Useful links & tools: [Sqlite3](https://docs.python.org/3/library/sqlite3.html) **[DuckDB](https://duckdb.org/docs/api/python)** 

# Read a database table in a pandas dataframe query = "SELECT \* FROM stocks prices;" df = conn.execute(\_query).fetchdf()

#### **Demo**

- Code available from [github.com/letiziaia/DSP\\_2021](https://github.com/letiziaia/DSP_2021)
- … and you can also copy-paste code from the book to see how it works

Have fun with your projects!